# *TOPIC* **CREATING MIND MAP USING MINDMEISTER**

### **DR. SONAM BANSAL**

#### **ASSISTANT PROFESSOR**

*RAO LAL SINGH COLLEGE OF EDUCATION, SIDHRAWALI, GURUGRAM*

# **MIND MAP**

*A Mind Map is a visual thinking tool, ideal for brainstorming, exploring ideas and presenting information in a uniquely visual way.*

**A Mind Map is a diagram for representing tasks, words, concepts, or items linked to and arranged around a central concept or subject using a non-linear graphical layout that allows the user to build an intuitive framework around a central concept.**

## *BENEFITS OF MIND MAPPING*

## *Mind Mapping basically avoids dull, linear thinking, jogging your creativity and making note taking fun again.*

## *Mind Mapping removes the uncomfortable resistance of doing nothing.*

# *CAN USE MIND MAP FOR……*

- *Brainstorming (individually or in groups)*
- *Problem solving*
- *Planning a particular topic*
- *Researching and Jot down information from multiple sources from pieces in to whole*
- *Presenting information from a single Platform*
- *Gaining insight on complex subjects*
- *Jogging your creativity*
- *Note Taking*
- *Studying and Memorization*

# *TOOLS OF CREATING MIND MAP*

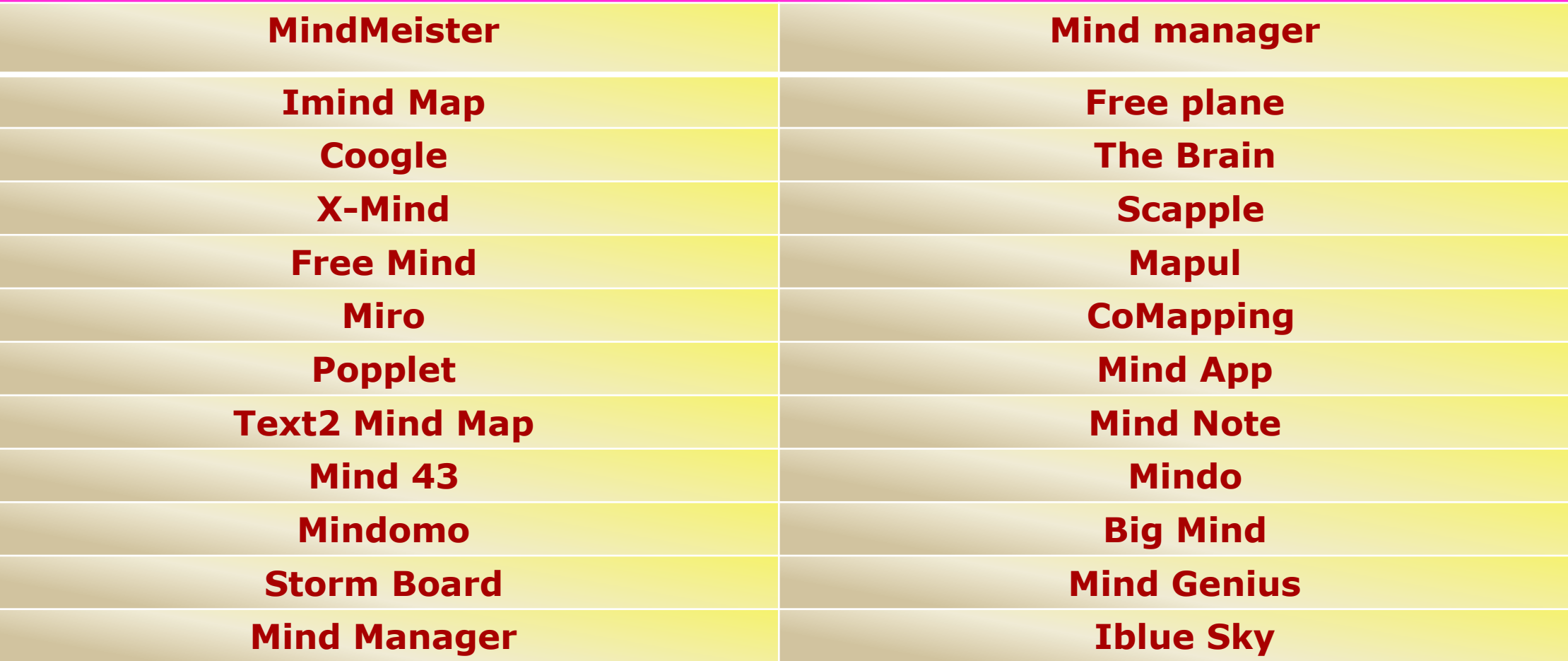

### **SAMPLE OF MIND MAP**

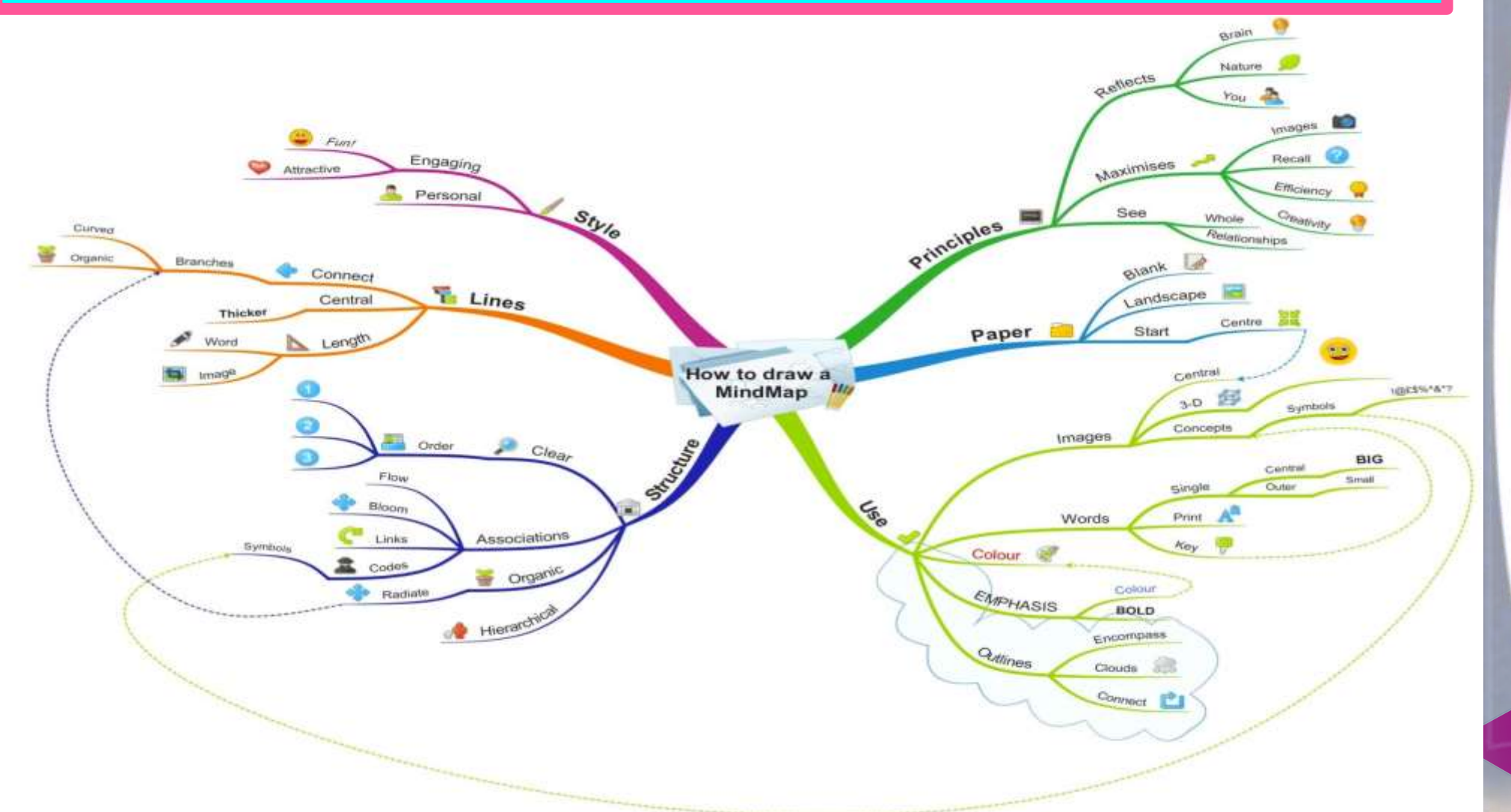

## **SAMPLE OF MIND MAP**

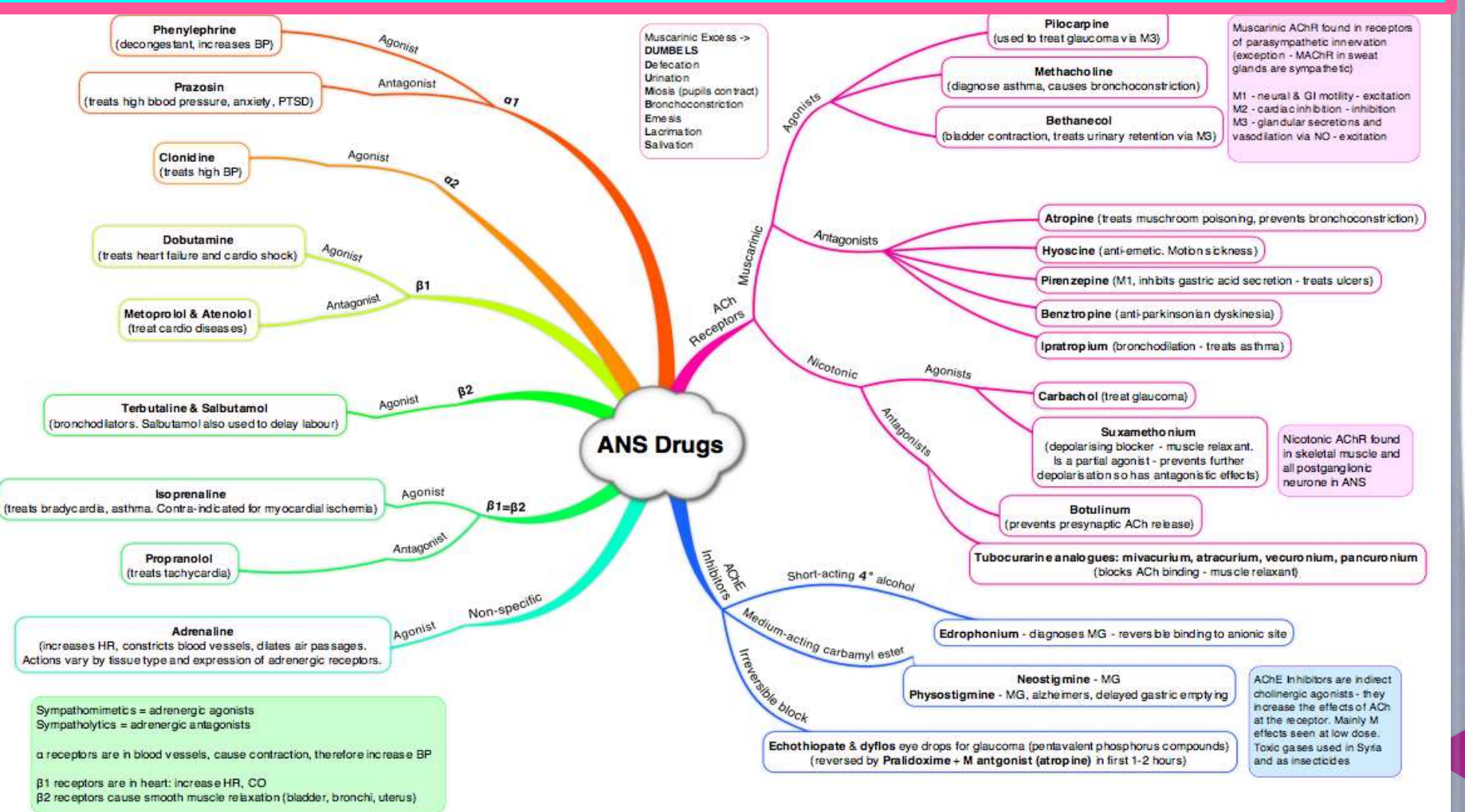

# *MINDMEISTER*

*MindMeister is an online mind mapping application that allows its users to visualize, share and present their thoughts. Mind Meister was launched in 2007 by MeisterLabs, a software company founded by [Michael](https://www.linkedin.com/in/mhollauf/) Hollauf and Till [Vollmer.](https://www.linkedin.com/in/tillvollmer/) Up to now, MindMeister has been used by more than 7 million users for creating mind Maps.*

# *MINDMEISTER*

### **First of all, Login to MindMeister's web app at [www.mindmeister.com.](http://www.mindmeister.com/) This will redirect you to your dashboard.**

### *After Login this window opens*

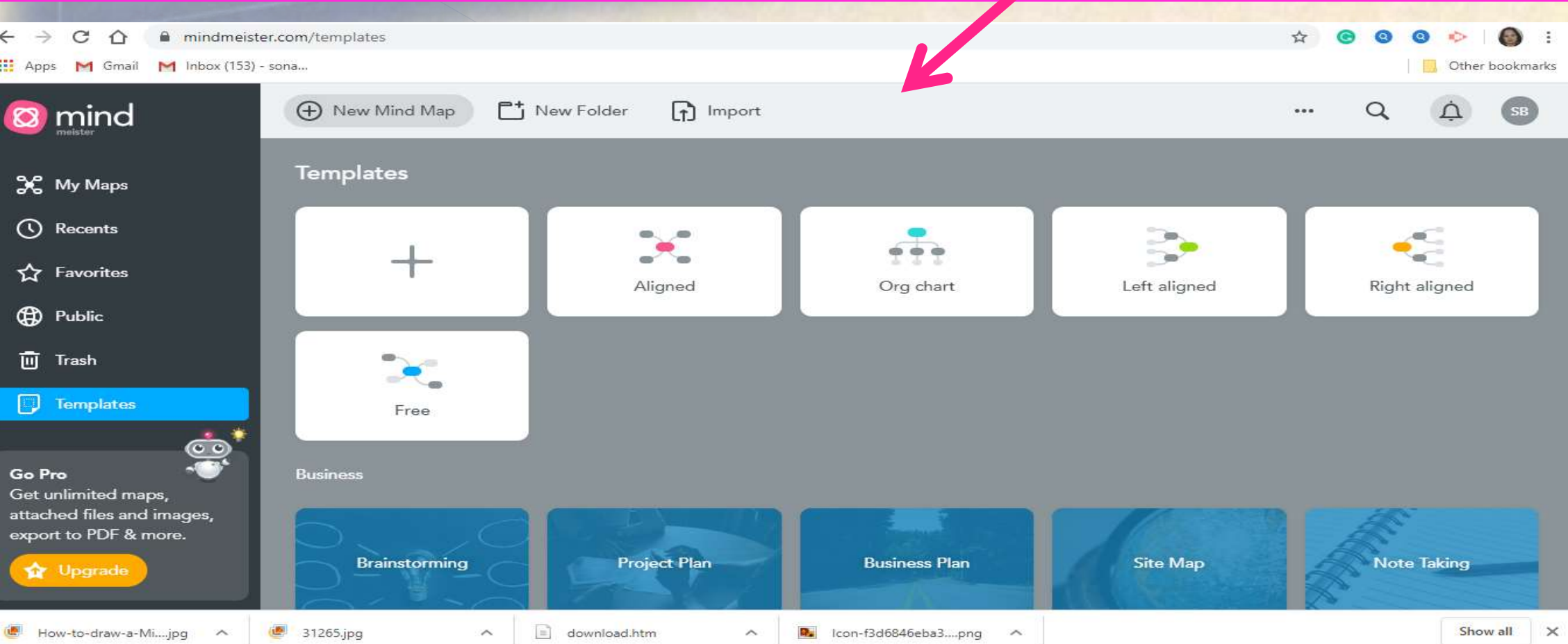

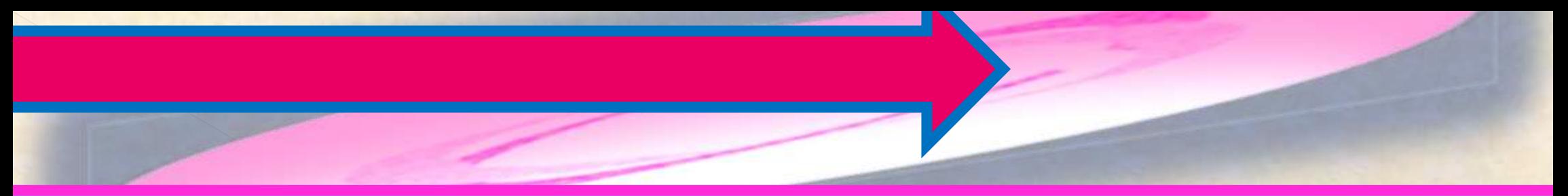

#### *Click on New Mind Map for creating your on template*

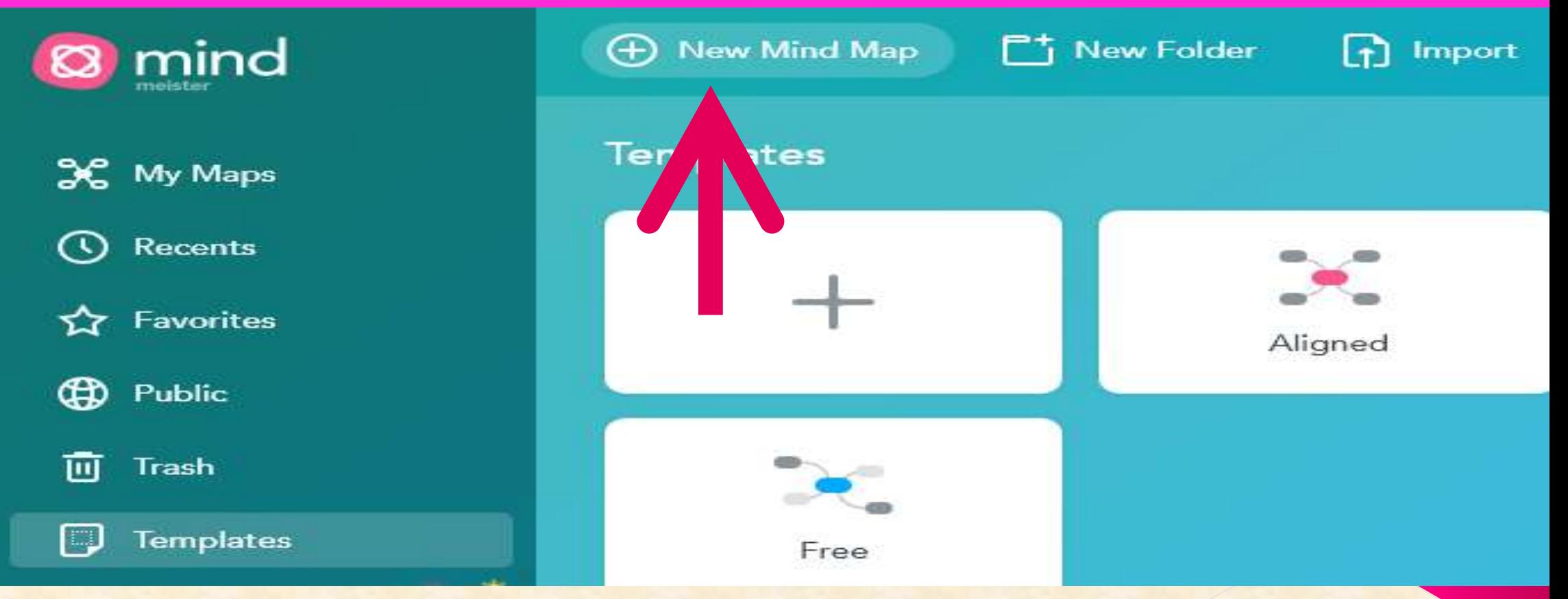

#### *Templates of Mindmeister Map*

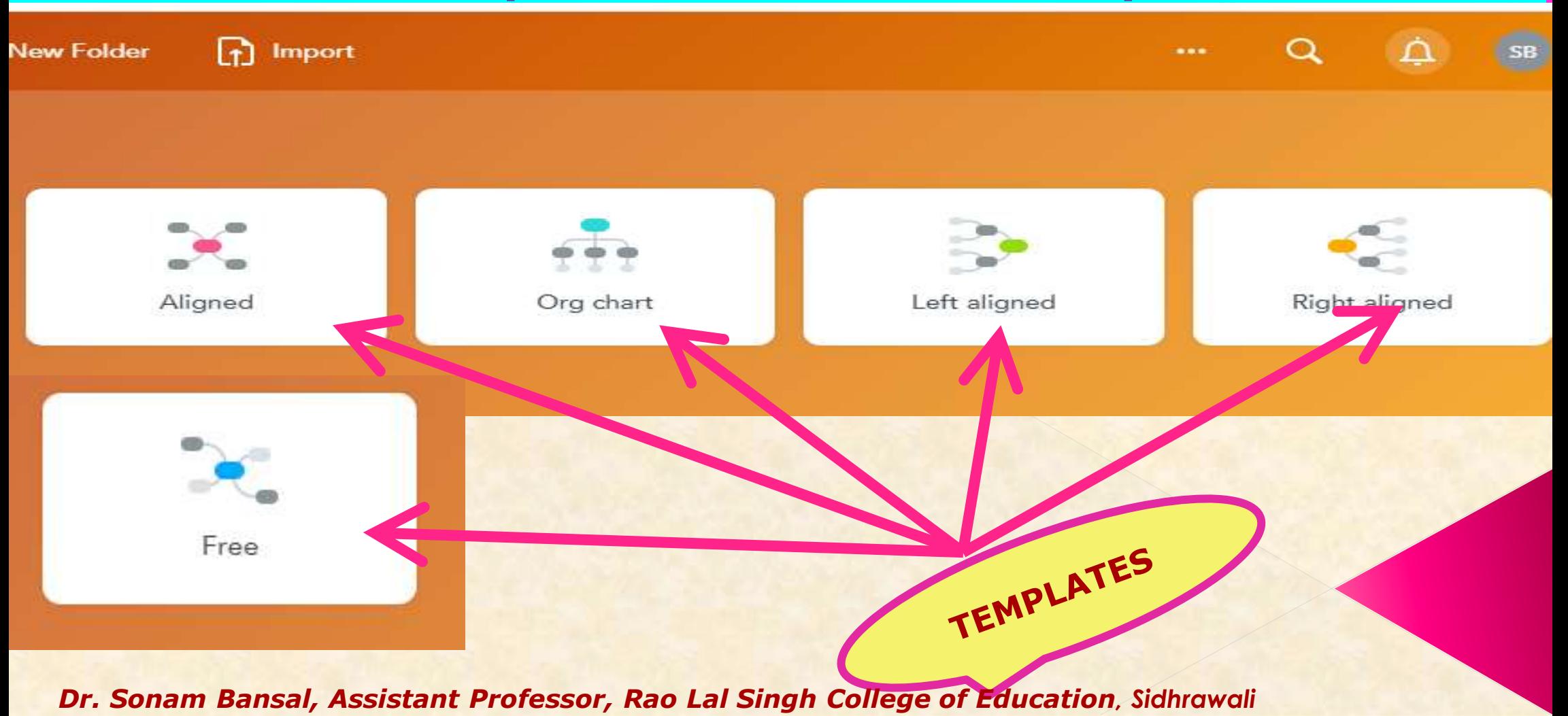

#### *Features of Mindmeister Map on the left hand side*

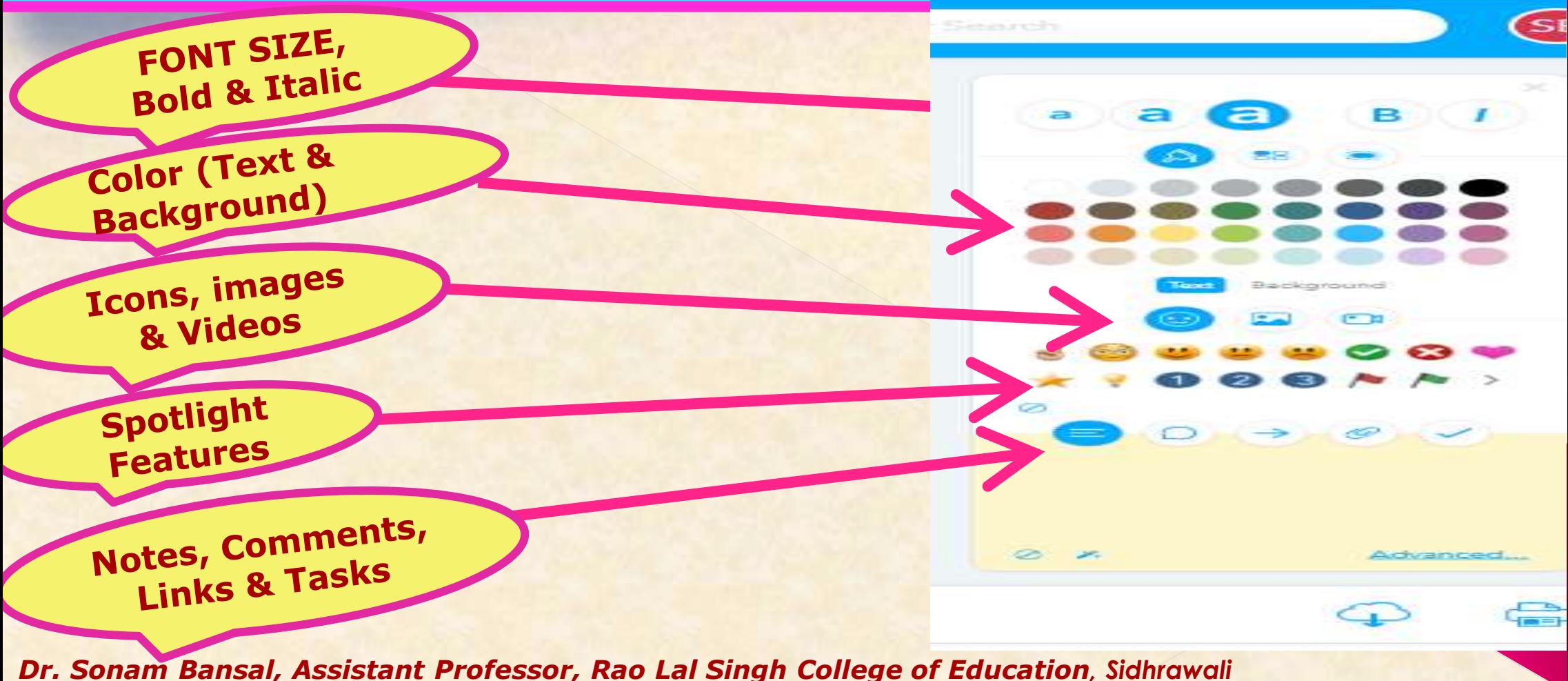

#### *Task Features of Mindmeister Map on the upper side*

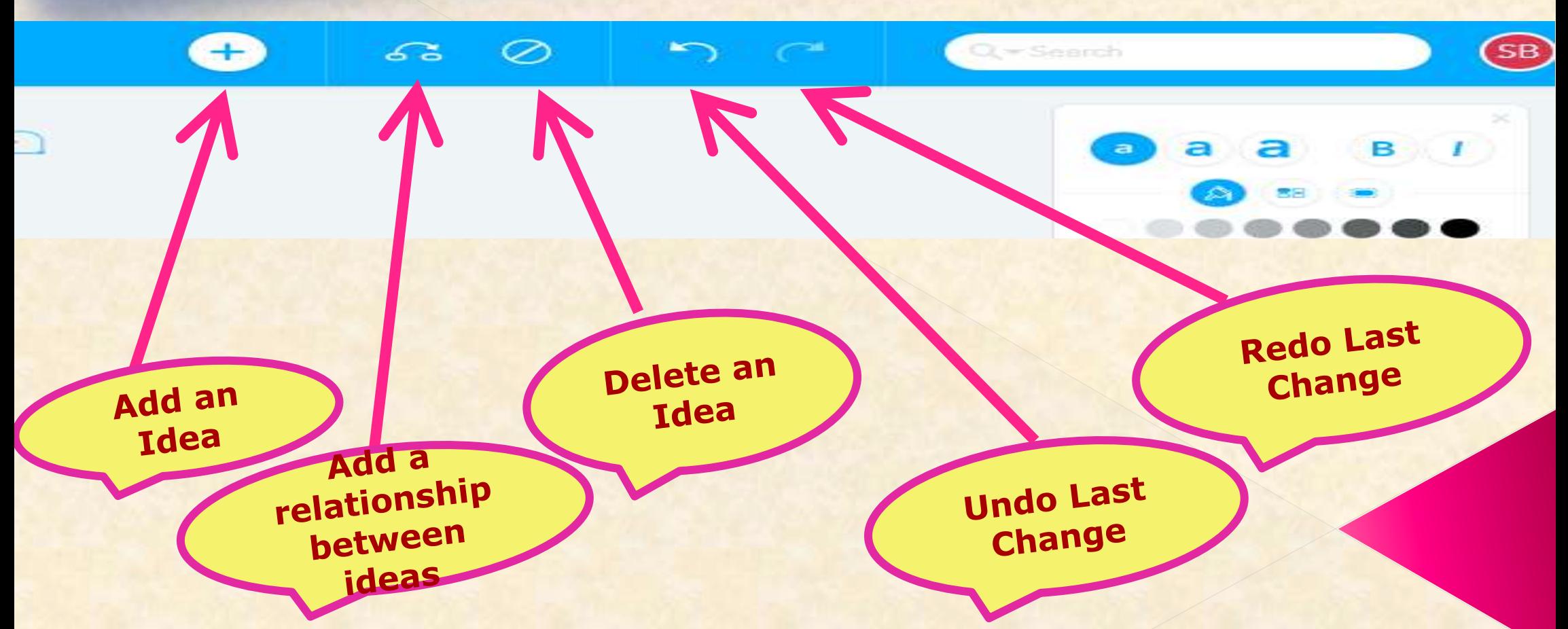

### *Sharing of Mindmeister Map (Icon on Bottom)*

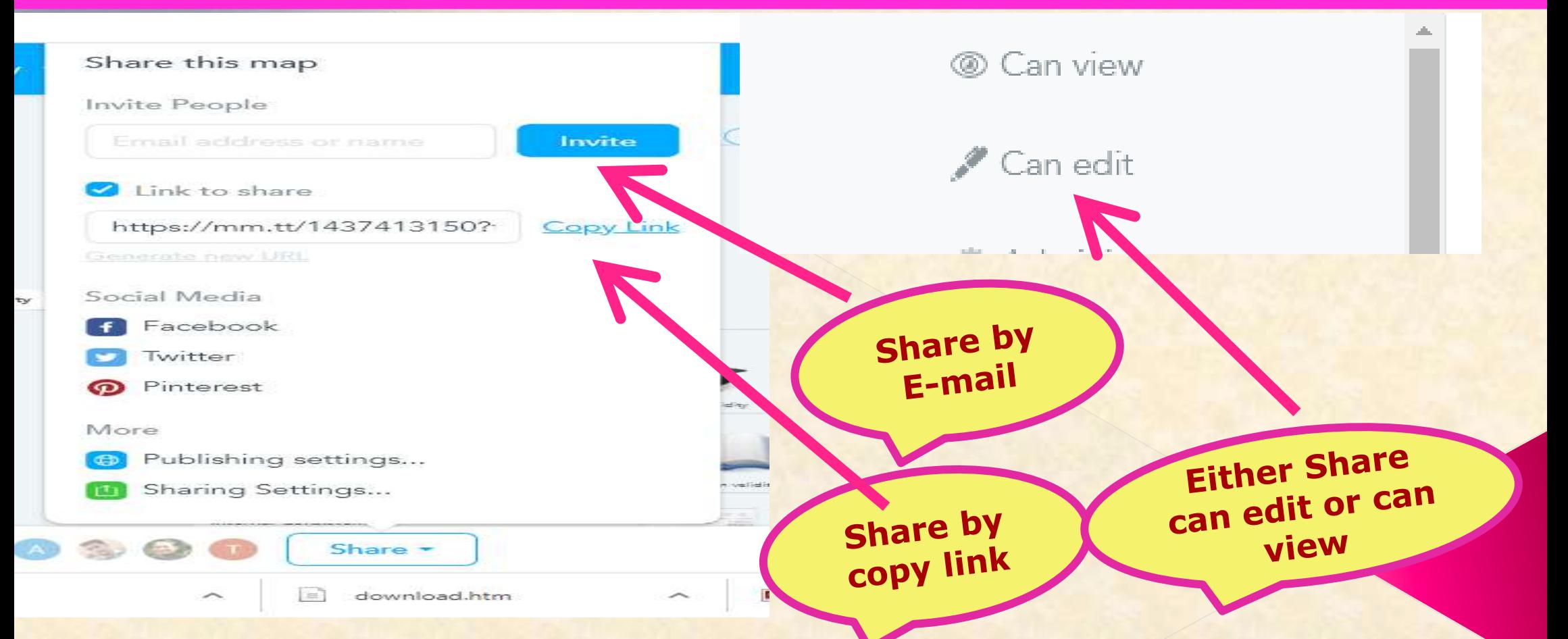

### **EXAMPLE OF MINDMEISTER MAP**

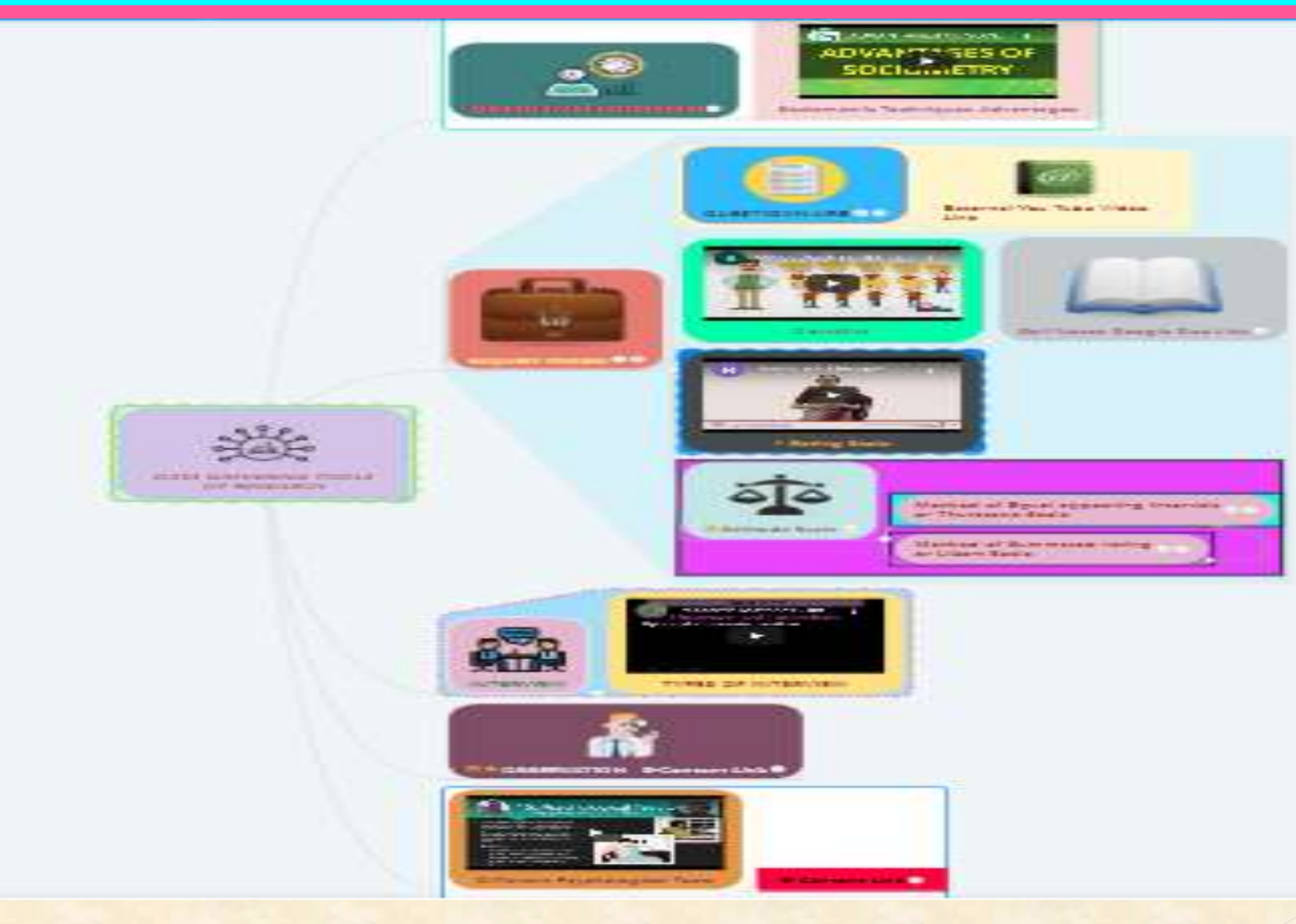

### **EXAMPLE OF MINDMEISTER MAP**

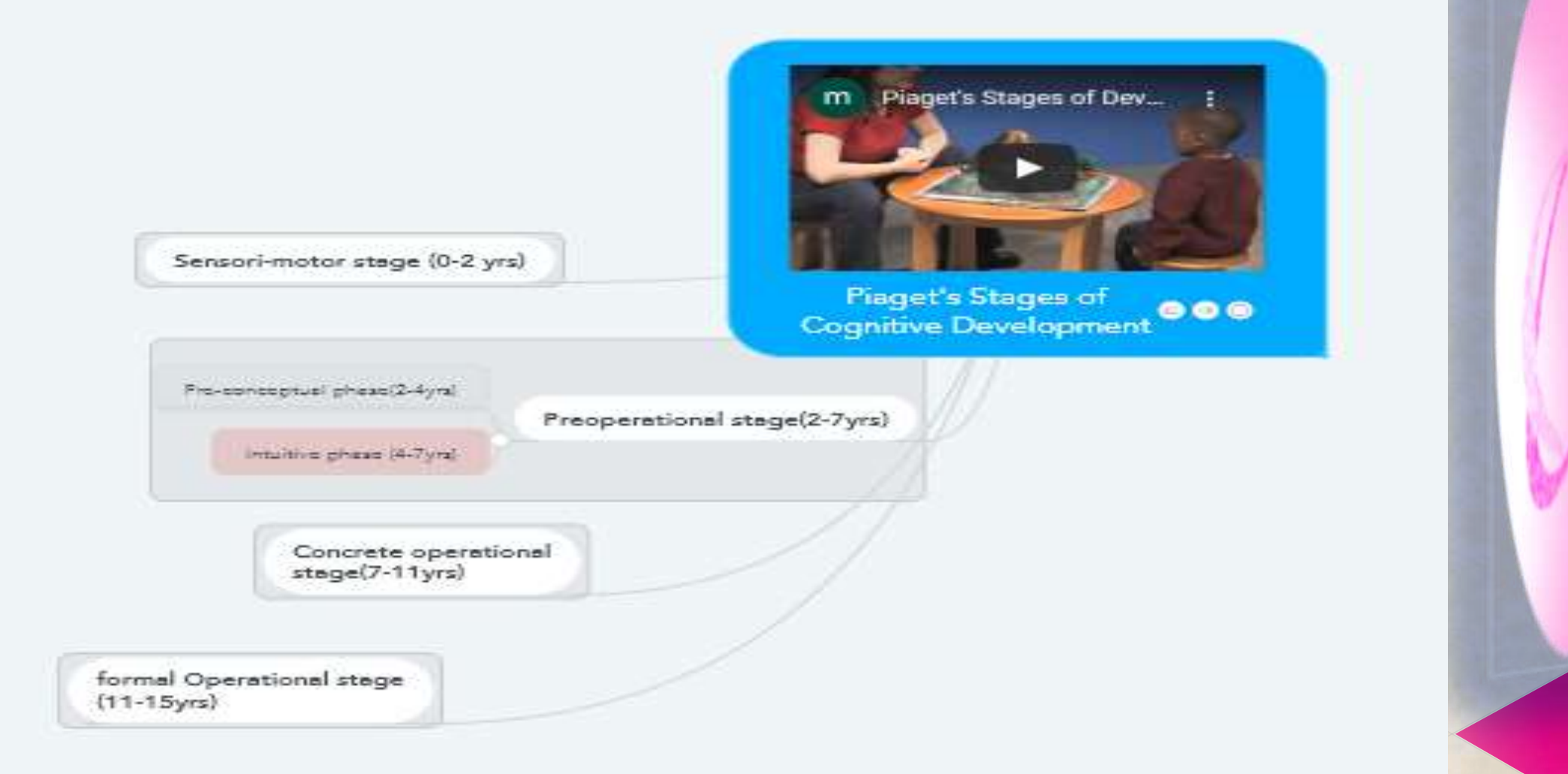

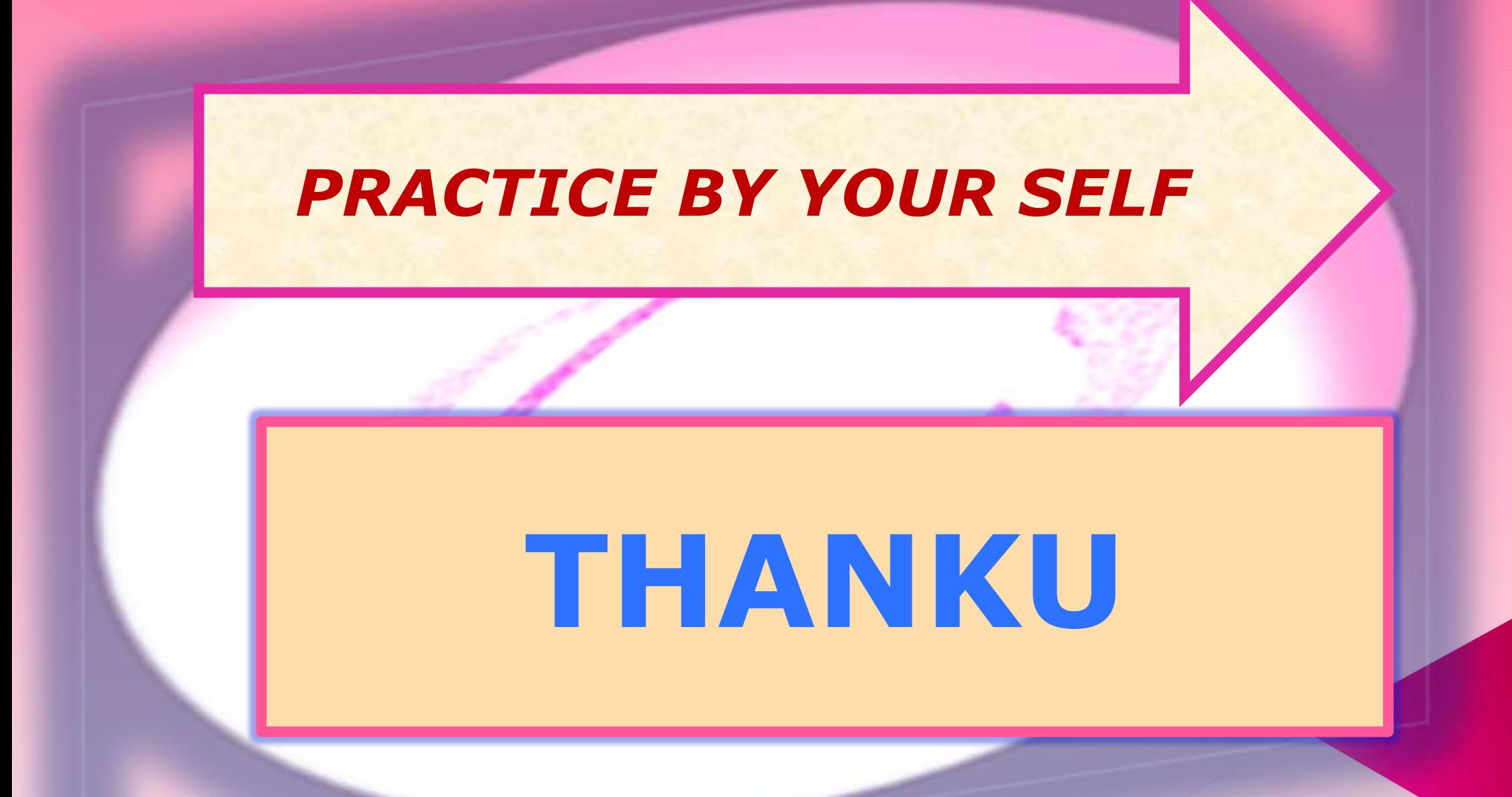